# Chapter - 14 More on classes

#### Friends

Nobody sees my private stuff except my friends.

In C++ a function that is the "friend" of a class can access that private data for that class:

- Friends must be named by the class
- Friends are not the same as member functions

# Example

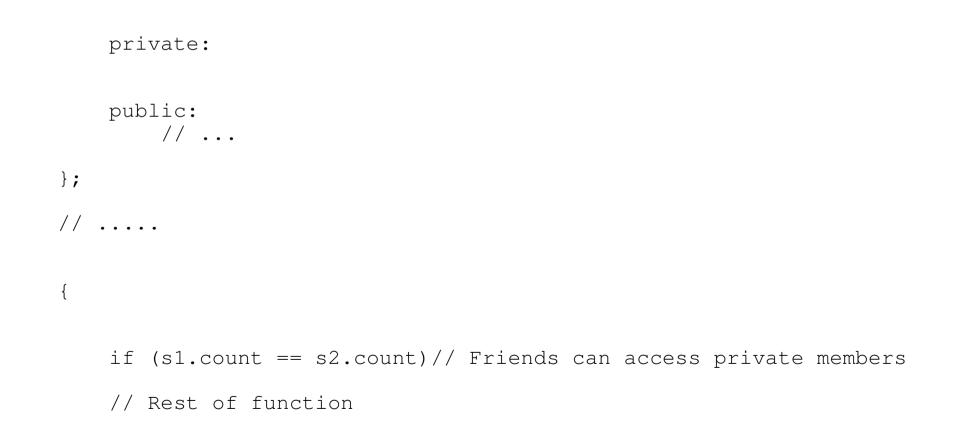

## const member functions

The *const* suffix is used to identify which member functions can be called in a constant instance of a variable.

```
class int_set {
    private:
        // ... whatever
    public:
        int_set(const int_set &old_set); // Copy constructor
        void clear(int value); // Clear an element
};
//.....
```

int\_set a\_set;

#### const members

```
data_list(void) : data_size(1024) {
};
```

# Defining a conventional *const* member.`

It's not easy.

You can define it outside the class (the old way):

```
const int foo_size = 100;// Number of data items in the list
class foo {
  or use the "enum" trick
```

```
class foo {
   public:
      enum {foo_size = 100};// Number of items in the list
```

# static member variables

Static member variables:

- Are shared by all instances of the class. (No matter how many instances (class variables) exists, there is only static member variable allocated)
- Can be accessed conventionally or as *class::var*.

#### Example

```
// Old way
int stack_count = 0; // Number of stacks currently in use
class stack {
    private:
```

Is the same as:

```
class stack {
    public:
        static int stack_count; // Number of stacks
currently in use
```

Access:

```
stack a_stack;
std::cout << a_stack.stack_count;
std::cout << stack::stack_count;</pre>
```

## static member functions

Static member functions:

- Can only access static member variables
- Exists one per class, not one per instance of a class
- Can be called conventionally, *var.funct()*, or on using the convention: *class::funct()*

# The meanings of static

| Usage                                   | Meaning                                                                                                    |
|-----------------------------------------|----------------------------------------------------------------------------------------------------|
| Variable outside the                    | The scope of the variable is limited to the file in which it is                                                           |
| body of any function                    | declared.                                                                                                    |
| Variable declaration inside a function. | The variable is permanent. It is initialized once and only one copy is created even if the function is called recursively |
| Function declaration                    | The scope of the function is limited to the file in which it is declared.                                                 |
| Member variable                         | One copy of the variable is created per class.                                                                            |
|                                         | (Not one per variable.)                                                                                                   |
| Member function                         | Function can only access static members of the class.                                                                     |